**Единая медицинская информационно-аналитическая система** 

**Самарской области**

**Руководство пользователя** 

# **Мониторинг передачи СЭМД в подсистему ИЭМК ЕГИСЗ**

на 9 листах

**Этап 5. Работы по развитию Системы, в соответствии с функциональными требованиями п. 4.2.1.6-4.2.1.17 Технического задания**

**Контракт № 62/19-ДБУ от «12» декабря 2019 г.** 

## Содержание

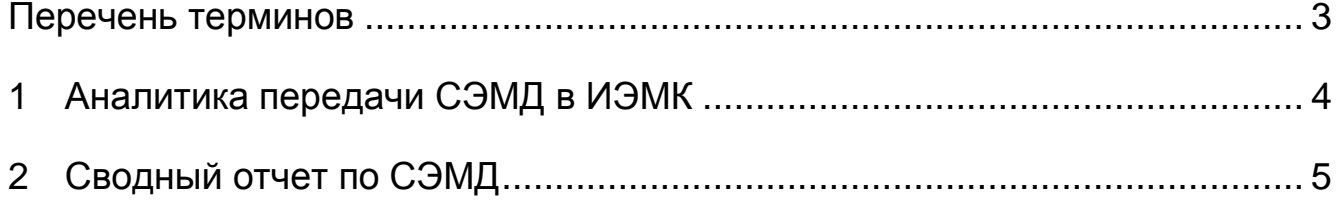

# <span id="page-2-0"></span>**Перечень терминов**

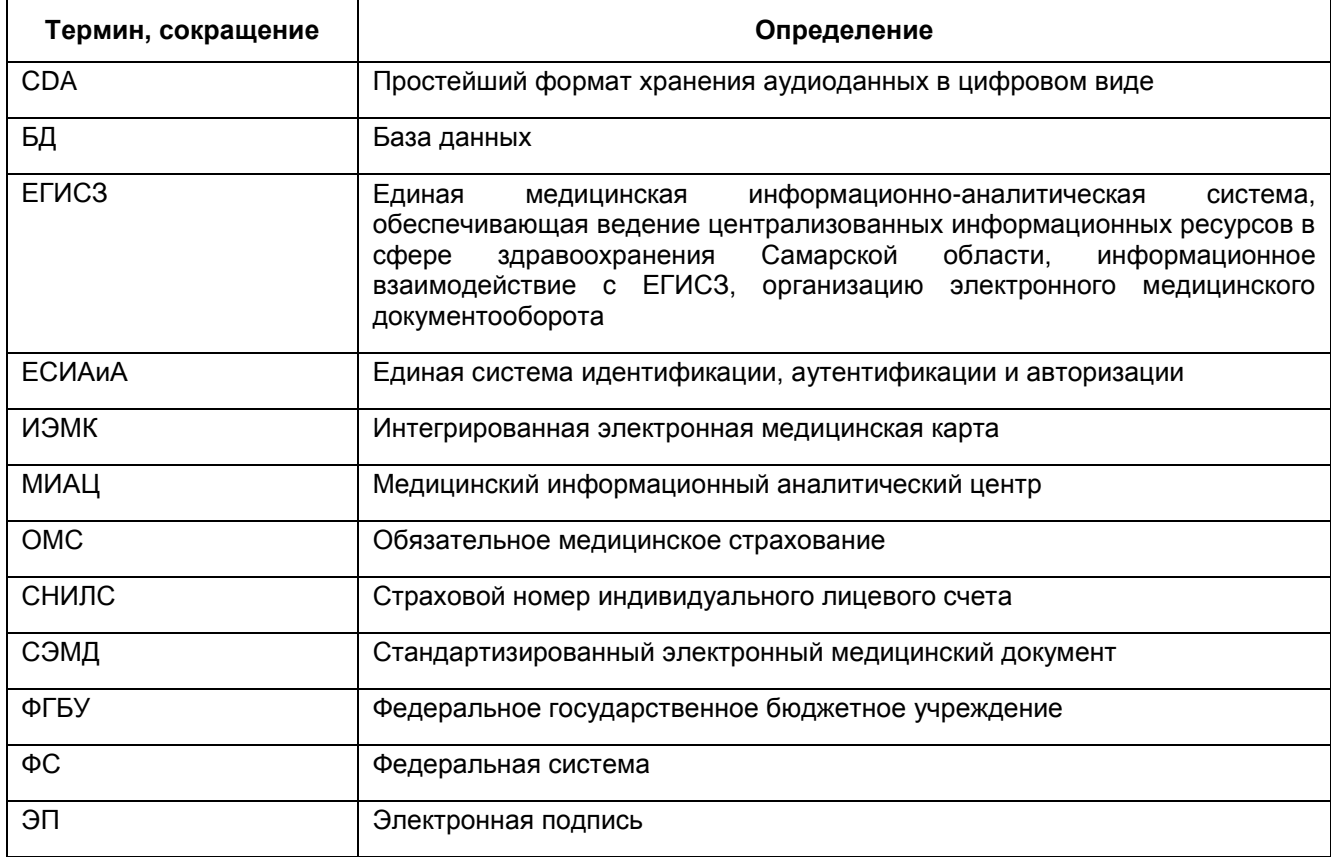

#### <span id="page-3-0"></span>**1 Аналитика передачи СЭМД в ИЭМК**

Данный отчет позволяет за период просмотреть результат передачи документов в ИЭМК.

Для запуска отчета выберите пункты меню «Аналитика / ИЭМК / Аналитика передачи СЭМД в ИЭМК». В результате откроется окно, представленное на рисунке [\(Рисунок](#page-5-0) 1).

Результат передачи отображается в последнем столбце отчета.

Значения:

- «Передано» документ передан в систему ведения ИЭМК, получен положительный асинхронный ответ. Документ сохранен в системе ведения ИЭМК;
- «[текст отсутствует]» документ передан в систему ведения ИЭМК, но асинхронный ответ не получен. Поэтому неизвестно, сохранен документ в ИЭМК или нет;
- «[текст ошибки]» документ передан в систему ведения ИЭМК, получен асинхронный ответ, содержащий данную ошибку. Документ не сохранен в ИЭМК.

## <span id="page-4-0"></span>**2 Сводный отчет по СЭМД**

Данный отчет позволяет просмотреть аналитику формирования СЭМД по оказанным визитам и количеству выписанных пациентов из отделений стационара.

Для запуска отчета выберите пункты меню «Аналитика/ ИЭМК/ Сводный отчет по СЭМД». В результате откроется окно, представленное на рисунке [\(Рисунок](#page-6-0) 1).

|                                                                                                    | по 22.11.2015<br>Дата с 01.11.2015<br>m |                                  | ЛПУ                | OK<br>Государственное автономное учреждение здравоохранения "Респ  ▼ |                                                                                                    |
|----------------------------------------------------------------------------------------------------|-----------------------------------------|----------------------------------|--------------------|----------------------------------------------------------------------|----------------------------------------------------------------------------------------------------|
| Тип документа   Все                                                                                            |                                         |                                  |                    | Сотрудник                                                            | $\ldots$ $\mathbf{\mathbf{\times}}$                                                                   |
| Результат Все                                                                                                  |                                         |                                  |                    |                                                                      |                                                                                                    |
| Найти В Очистить фильтр<br>图<br>Профиль (<br><b>12 Показать фильтр</b>                                         |                                         |                                  |                    |                                                                      |                                                                                                    |
| i<br>Тип СЭМД                                                                                                  | m<br>Пациент                            | Сотрудник, создавший<br>документ | Дата создания СЭМД | Дата передачи [1]                                                    | Результат передачи\ошибка                                                                             |
|                                                                                                    |                                         |                                  |                    |                                                                      | XDSDuplicateUniqueIdInRegistry: A unique ID [59456525-1] received for a document entry was not unique |
| Амбулаторный эпикриз                                                                                           | Гирфанов И.И.                           | Кравцов И.В.                     | 16.11.2015         | 17.11.2015                                                           | within the registry. XDSDuplicateUniqueIdInRegistry: A unique ID [59456525-1_DOCS] received for a     |
|                                                                                                    |                                         |                                  |                    |                                                                      | submission set or folder was not unique within the registry.                                          |
| Амбулаторный эпикриз                                                                                           | Гирфанов И.И.                           | Кравцов И.В.                     | 16.11.2015         | 17.11.2015                                                           | Передано                                                                                              |
| Направление                                                                                                    | Ильинишна С.В.                          | Кравцов И.В.                     | 17.11.2015         | 17.11.2015                                                           |                                                                                                    |
| Амбулаторный эпикриз                                                                                           | Гирфанов И.И.                           | Кравцов И.В.                     | 10.11.2015         | 13.11.2015                                                           |                                                                                                    |
| Амбулаторный эпикриз                                                                                           | Гирфанов И.И.                           | Кравцов И.В.                     | 13.11.2015         | 13.11.2015                                                           |                                                                                                    |
| Амбулаторный эпикриз                                                                                           | Гирфанов И.И.                           | Кравцов И.В.                     | 12.11.2015         | 13.11.2015                                                           |                                                                                                    |
| Эпикриз стационара                                                                                             | Ильинишна С.В.                          | Кравцов И.В.                     | 17.11.2015         | 17.11.2015                                                           |                                                                                                    |
|                                                                                                    |                                         |                                  |                    |                                                                      |                                                                                                    |
|                                                                                                    |                                         |                                  |                    |                                                                      |                                                                                                    |
|                                                                                                    |                                         |                                  |                    |                                                                      |                                                                                                    |
| (x)<br>$\vert 1 \vert$<br>записей на странице<br>перейти на<br>$\overline{p}$ no $\overline{p}$ 10<br>страницу |                                         |                                  |                    |                                                                      |                                                                                                    |

<span id="page-5-0"></span>Рисунок 1 – Окно «Аналитика передачи СЭМД в ИЭМК»

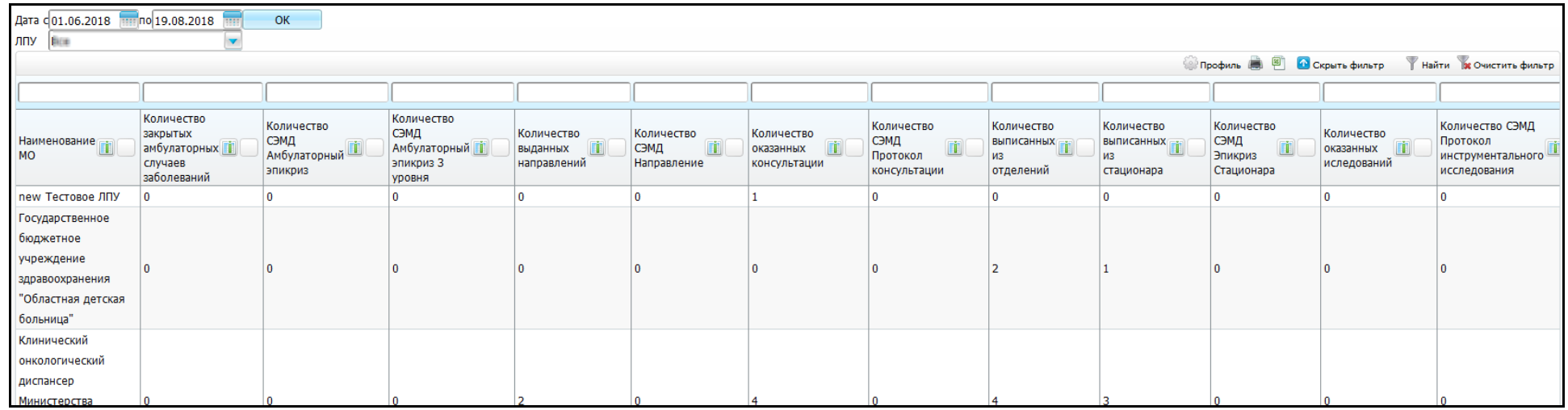

<span id="page-6-0"></span>-<br>Рисунок 1 - «Сводный отчет по СЭМД

### Таблица 1 – Параметры построения отчета

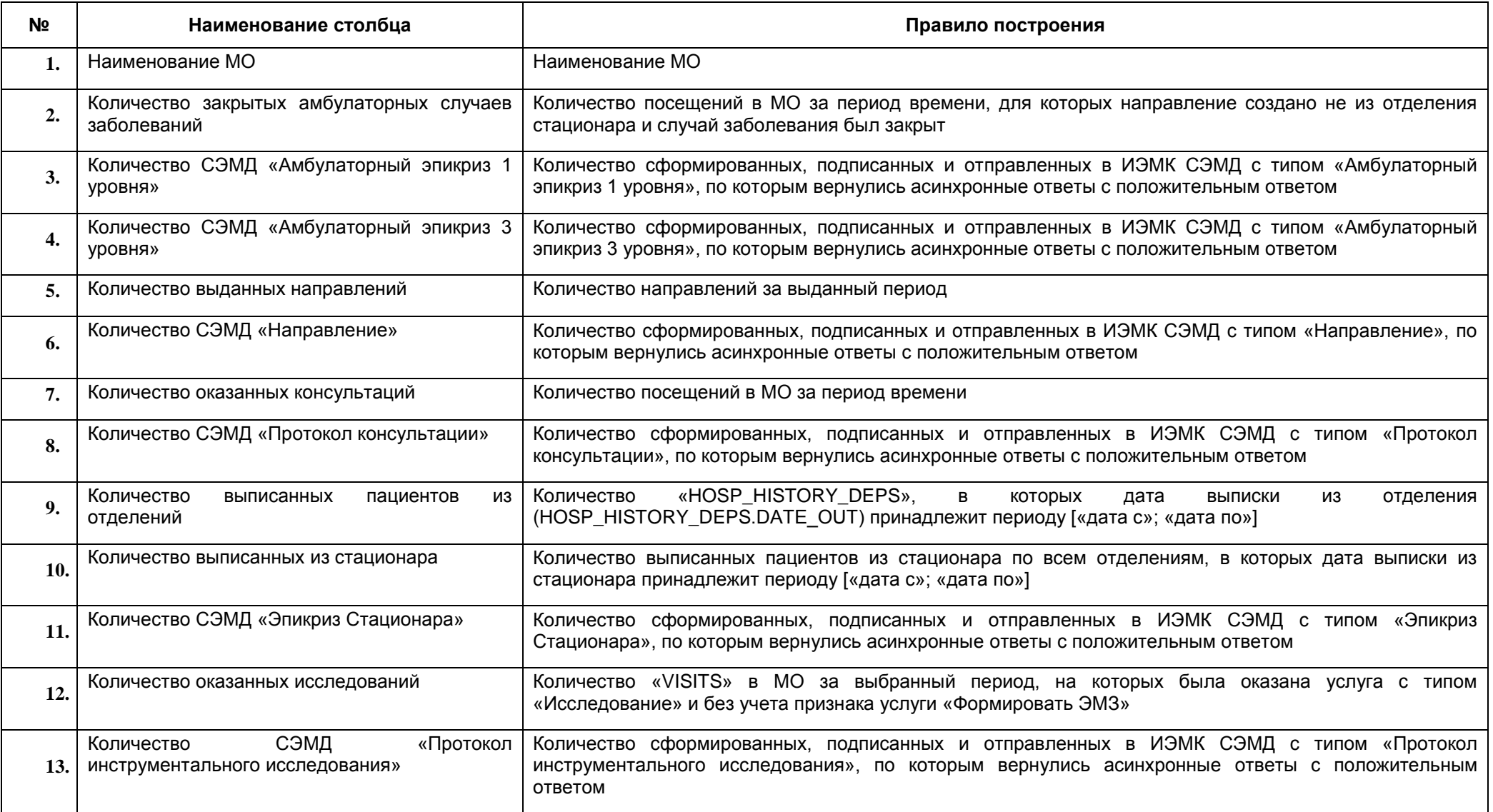

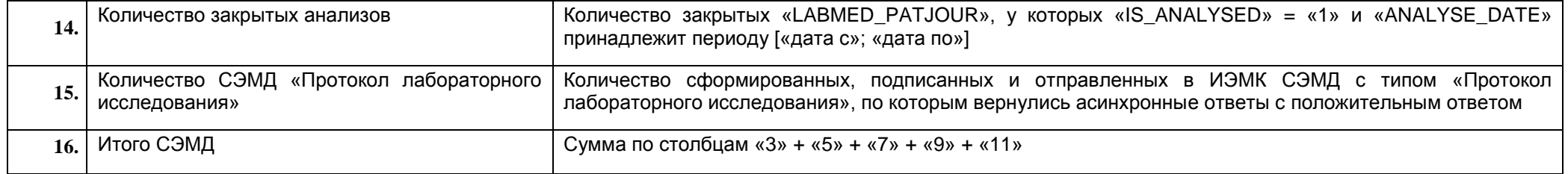